## **Steps to retrieve MOHE password:**

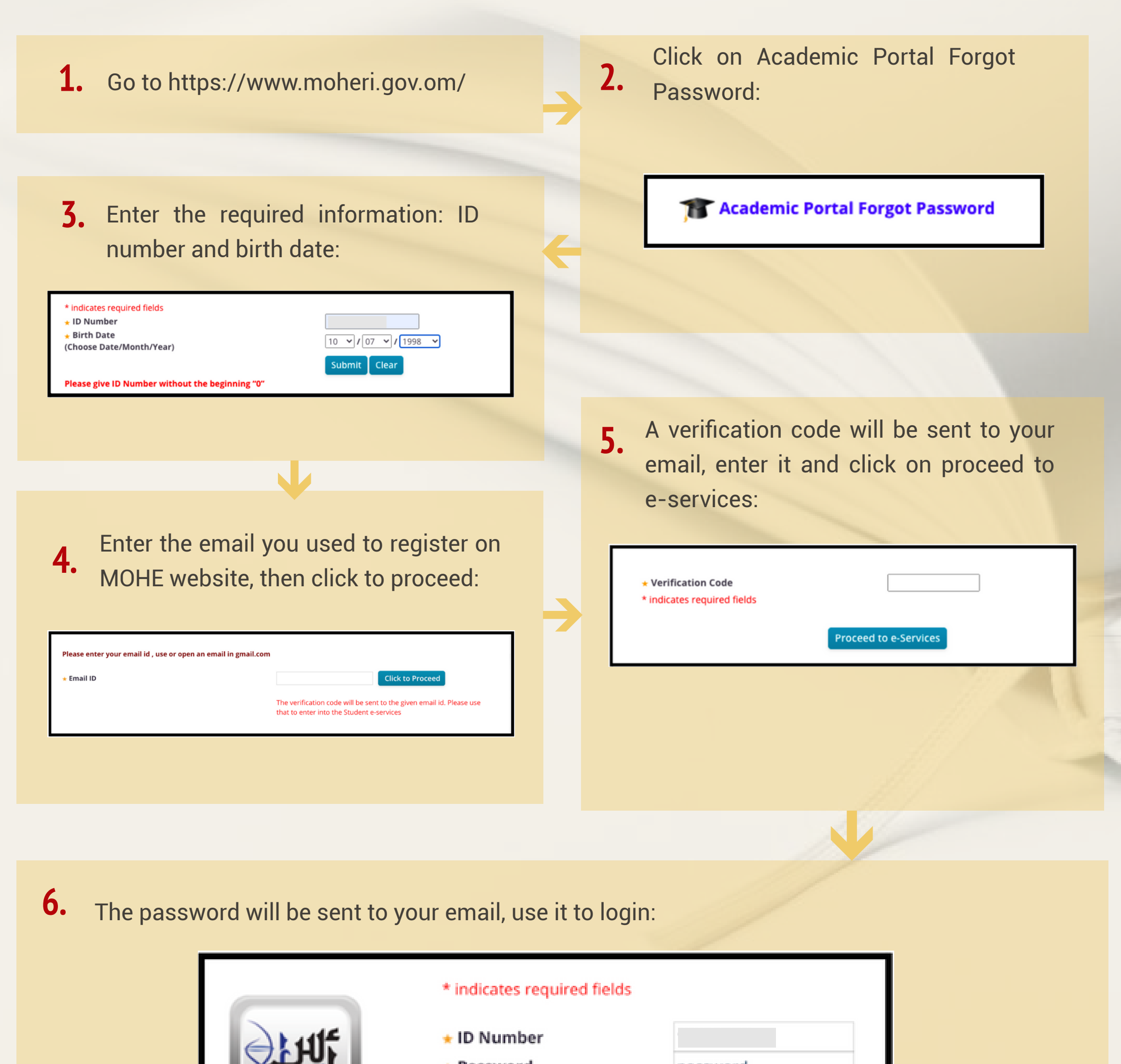

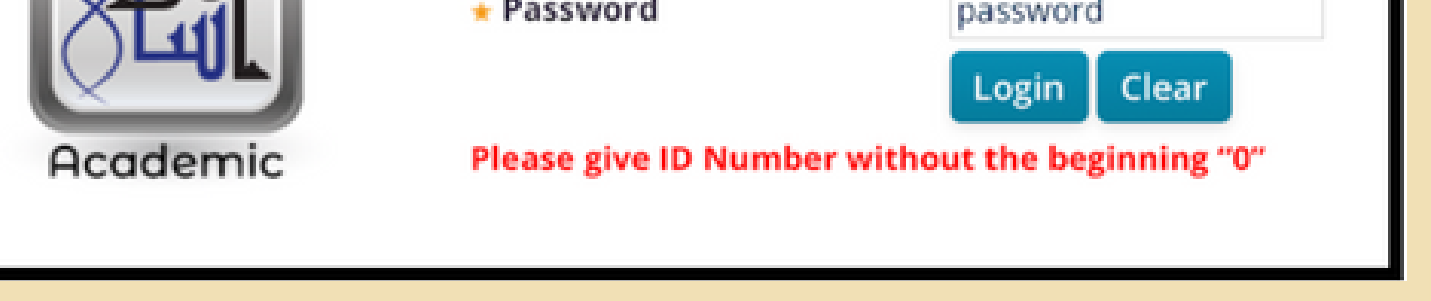

## **اتبع الخطوات الآتیة لاستعادة كلمة المرور:**

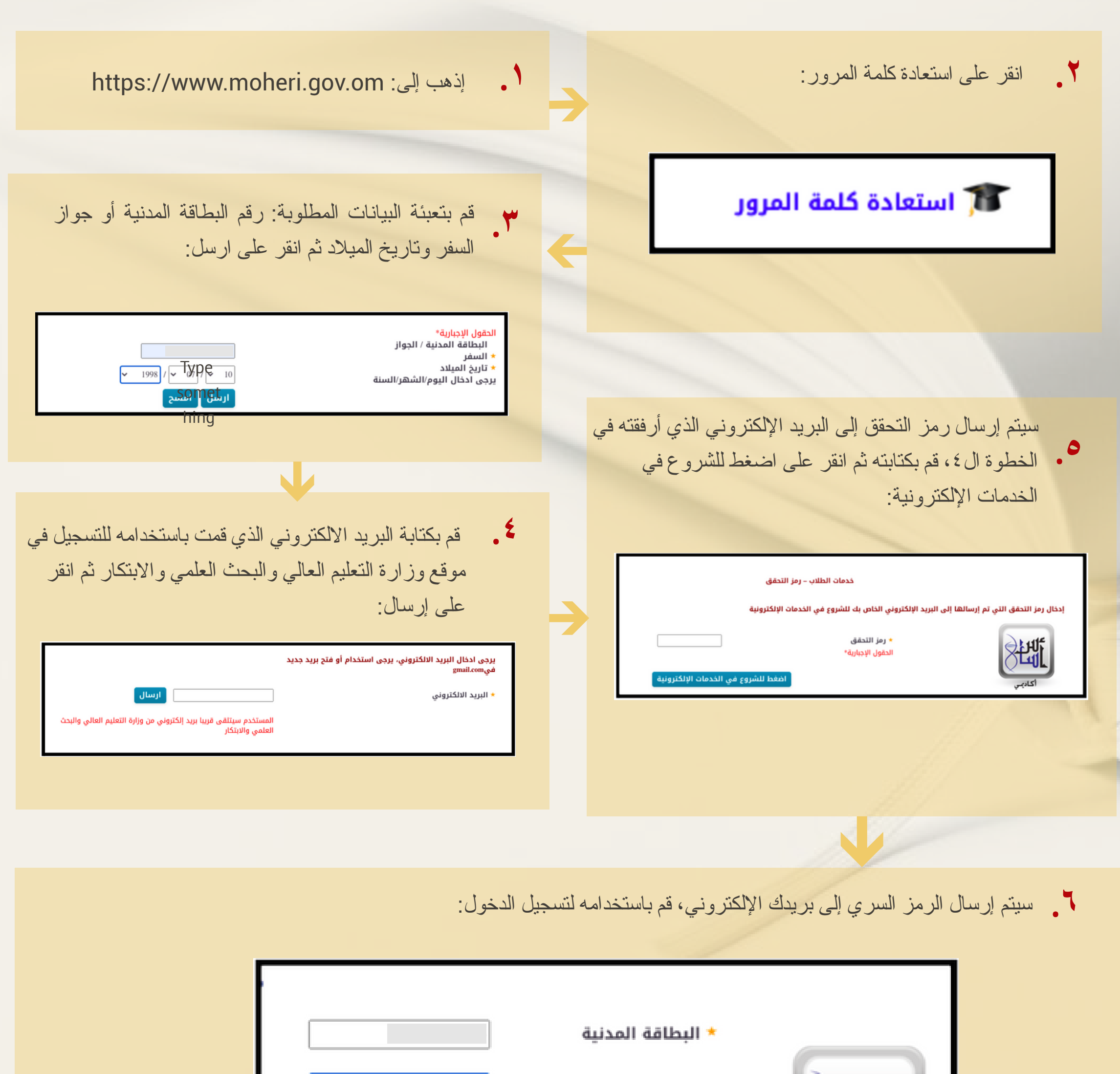

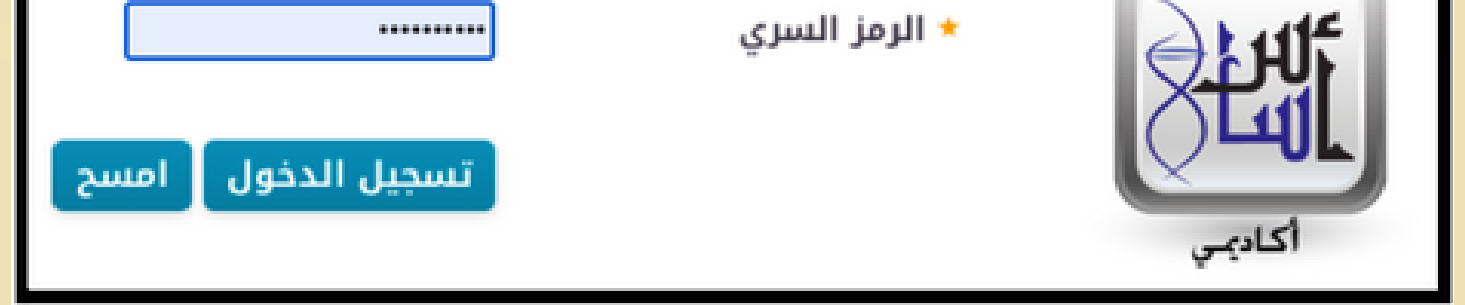